## SAP ABAP table T52E ARFC {Transfer FI/CO: Run Variants for Parallel Processing}

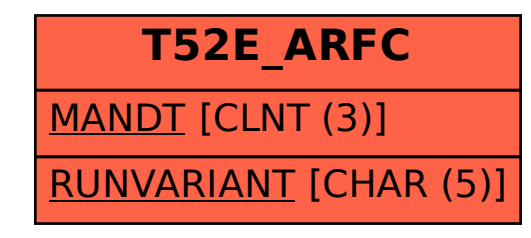